# **HARCToolbox downloads**

# **Table of contents**

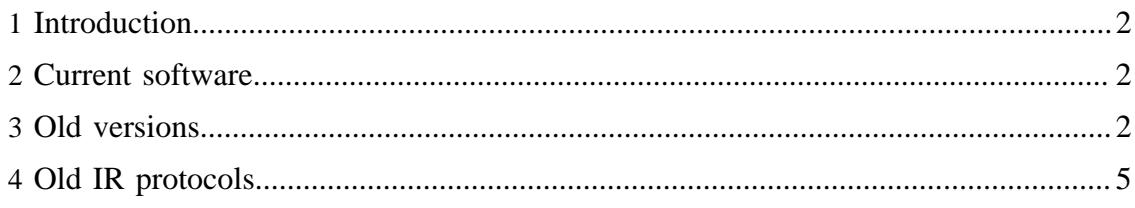

**Built with Apache Forrest** http://forrest.apache.org/

#### HARCToolbox downloads

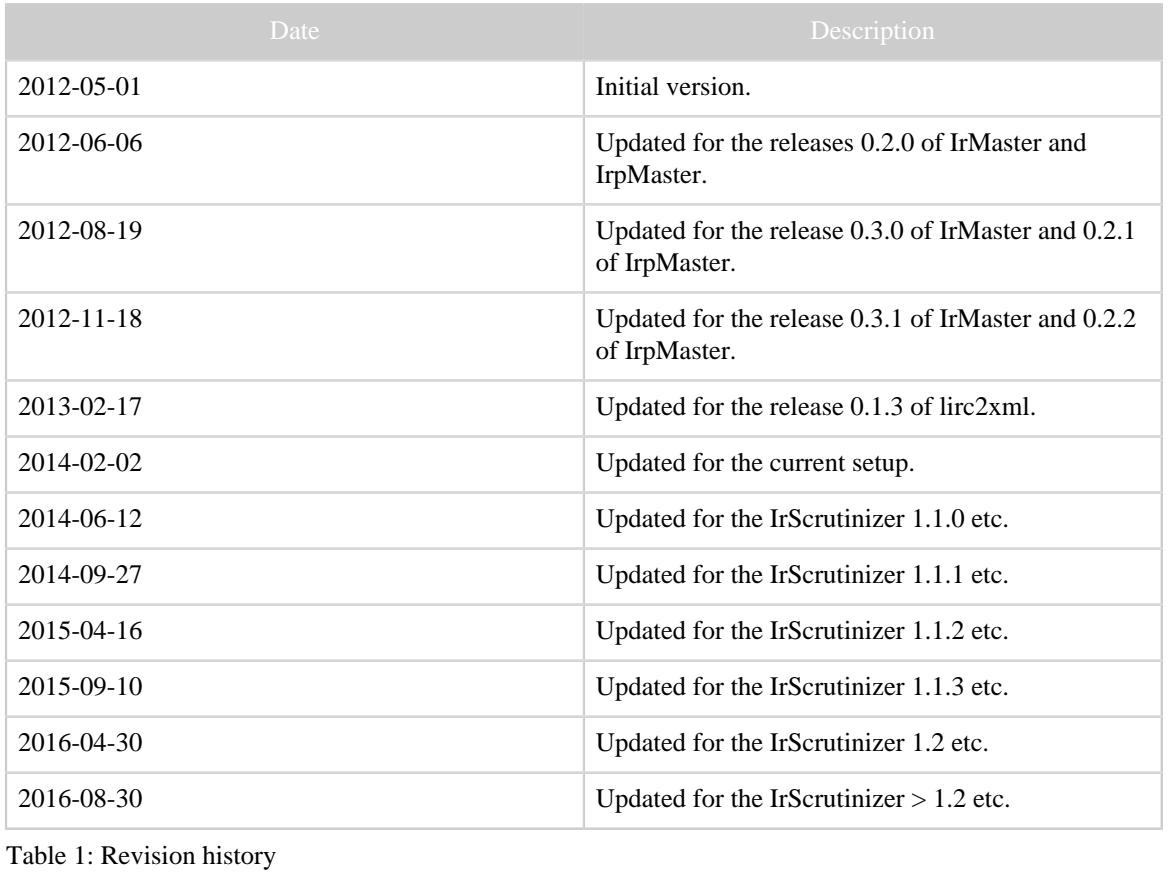

Table 1: Revision history

## <span id="page-1-0"></span>**1 Introduction**

The current software is distributed through the Github repositories. This page servers two purposes:

- It provides some convenience links to the Github repositories.
- It provides links to some older versions, and some other files, not found on Github.

## <span id="page-1-1"></span>**2 Current software**

- [Latest released version of IrScrutinizer.](https://github.com/bengtmartensson/harctoolboxbundle/releases/latest)
- [Snapshot of the most current, non-released, IrScrutinizer.](https://github.com/bengtmartensson/harctoolboxbundle/releases/tag/ci-build)

Other software is available in [the Github repositories](https://github.com/bengtmartensson).

## <span id="page-1-2"></span>**3 Old versions**

Older versions of my software is made available here.

- IrMaster
	- [IrMaster 1.0.1 setup.exe](IrMaster-1.0.1.exe) for Windows.
- [IrMaster 1.0.0 sources](IrMaster-src-1.0.0.zip)
- [IrMaster 1.0.0 binaries](IrMaster-bin-1.0.0.zip), including third-party libraries
- [IrMaster version 0.1.2 sources.](IrMaster-src-0.1.2.zip)
- [IrMaster version 0.1.2 binaries,](IrMaster-bin-0.1.2.zip) including IrpMaster binaries and third party **libraries**
- [setup.exe for Windows](IrMaster-0.1.2.exe) of IrMaster version 0.1.2, including IrpMaster binaries and third party libraries.
- [IrMaster version 0.2.0 sources.](IrMaster-src-0.2.0.zip)
- [IrMaster version 0.2.0 binaries,](IrMaster-bin-0.2.0.zip) including IrpMaster binaries and third party libraries.
- [setup.exe for Windows](IrMaster-0.2.0.exe) of IrMaster version 0.2.0, including IrpMaster binaries and third party libraries.
- [IrMaster setup.exe for Windows](IrMaster-0.3.0.exe) of IrMaster version 0.3.0, including IrpMaster binaries and third party libraries.
- [IrMaster version 0.3.0 sources.](IrMaster-src-0.3.0.zip)
- [IrMaster version 0.3.0 binaries,](IrMaster-bin-0.3.0.zip) including IrpMaster binaries and third party libraries.
- [IrMaster version 0.3.1 sources.](IrMaster-src-0.3.1.zip)
- [IrMaster version 0.3.1 binaries,](IrMaster-bin-0.3.1.zip) including IrpMaster binaries and third party libraries.
- [IrMaster setup.exe for Windows](IrMaster-0.3.1.exe) of IrMaster version 0.3.1, including IrpMaster binaries and third party libraries.
- IrScrutinizer (*current version found [here.](https://github.com/bengtmartensson/harctoolboxbundle/releases/latest)*)
	- [HarctoolboxBundle-1.2-sources,](HarctoolboxBundle-1.2-sources.zip) the combined sources for IrScrutinizer 1.2, IrpMaster, Girr, HarcHardware.
	- [IrScrutinizer 1.1.3 binaries,](IrScrutinizer-1.1.3-bin.zip) including third-party libraries,
	- [IrScrutinizer 1.1.3 setup.exe](IrScrutinizer-1.1.3.exe) for Windows,
	- [IrScrutinizer 1.1.3 as Mac OS X App](IrScrutinizer-1.1.3-app.zip) in compressed format,
	- [HarctoolboxBundle-1.1.3-sources,](HarctoolboxBundle-1.1.3-sources.zip) the combined sources for IrScrutinizer 1.1.3, IrpMaster, Girr, HarcHardware.
	- [IrScrutinizer 1.1.2 binaries,](IrScrutinizer-bin-1.1.2.zip) including third-party libraries
	- [IrScrutinizer 1.1.2 setup.exe](IrScrutinizer-1.1.2.exe) for Windows
	- [IrScrutinizer 1.1.2 as App in compressed disk image](IrScrutinizer-1.1.2.dmg.zip) for Mac OS X
	- [IrScrutinizer 1.1.1 sources](IrScrutinizer-src-1.1.1.zip)
	- [IrScrutinizer 1.1.1 binaries,](IrScrutinizer-bin-1.1.1.zip) including third-party libraries
	- [IrScrutinizer 1.1.1 setup.exe](IrScrutinizer-1.1.1.exe) for Windows
	- [IrScrutinizer 1.1.0 setup.exe](IrScrutinizer-1.1.0.exe) for Windows
	- [IrScrutinizer 1.1.0 sources](IrScrutinizer-src-1.1.0.zip)
	- [IrScrutinizer 1.1.0 binaries,](IrScrutinizer-bin-1.1.0.zip) including third-party libraries
	- [IrScrutinizer 1.0.0 sources](IrScrutinizer-src-1.0.0.zip)
	- [IrScrutinizer 1.0.0 binaries,](IrScrutinizer-bin-1.0.0.zip) including third-party libraries
	- [IrScrutinizer 1.0.0 and IrMaster 1.0.0 setup.exe for Windows,](IrScrutinizer+IrMaster-1.0.0.exe) in one package!
	- [IrScrutinizer version 0.1.1 sources.](IrScrutinizer-src-0.1.1.zip)
- InScrutinizer version 0.1.1 binaries, including IrpMaster binaries and third party libraries.
- [IrScrutinizer setup.exe for Windows](IrScrutinizer-0.1.1.exe) of IrMaster version 0.1.1, including IrpMaster binaries and third party libraries.
- **IrpMaster** 
	- [IrpMaster 1.0.2 sources](IrpMaster-src-1.0.2.zip)
	- [IrpMaster 1.0.1 sources](IrpMaster-src-1.0.1.zip)
	- [IrpMaster 1.0.0 sources](IrpMaster-src-1.0.0.zip)
	- [IrpMaster version 0.1.2 sources.](IrpMaster-src-0.1.2.zip)
	- [IrpMaster version 0.2.0 sources.](IrpMaster-src-0.2.0.zip)
	- [IrpMaster version 0.2.1 sources.](IrpMaster-src-0.2.1.zip)
	- [IrpMaster version 0.2.2 sources.](IrpMaster-src-0.2.2.zip)
- Misc
	- [HarctoolboxBundle-1.0.0-sources,](HarctoolboxBundle-1.0.0-sources.zip) the combined sources for IrScrutinizer 1.1.2, IrpMaster, Girr, HarcHardware. (GuiComponents has been integerated into IrScrutinizer.)
	- [Girr 1.0.2 sources](Girr-src-1.0.2.zip)
	- [Girr 1.0.1 sources](Girr-src-1.0.1.zip)
	- [Girr 1.0.0 sources](Girr-src-1.0.0.zip)
	- [Jirc 0.3.0 sources](Jirc-src-0.3.0.zip)
	- [Jirc 0.2.0 sources](Jirc-src-0.2.0.zip)
	- [GuiComponents 0.2.2 sources](GuiComponents-src-0.2.2.zip)
	- [GuiComponents 0.2.1 sources](GuiComponents-src-0.2.1.zip)
	- [GuiComponents 0.2.0 sources](GuiComponents-src-0.2.0.zip)
	- [HarcHardware 0.9.2 sources](HarcHardware-src-0.9.2.zip)
	- [HarcHardware 0.9.1 sources](HarcHardware-src-0.9.1.zip)
	- [HarcHardware 0.9.0 sources](HarcHardware-src-0.9.0.zip)
	- [HarcHardware 0.8.0 sources](HarcHardware-src-0.8.0.zip)
	- [IrCalc 0.2.0 sources](IrCalc-src-0.2.0.zip) from my Subversion repository.
	- [Lirc 0.9.0 patch](ccf_patch_lirc-0.9.0.diff) for CCF processing.
	- [lirc2xml.patch version 0.1.3.](lirc2xml-0.1.3.patch)
	- <lirc2rmdu.py>. A post-processor for lirc2xml.
- Old HarcToolbox
	- [Harctoolbox 0.5.0](harc-0.5.0.tar.gz) (then called "Harc"). Source and binaries included.
	- [Harctoolbox 0.6.0 sources.](harctoolbox-0.6.0_src.tar.gz)
	- [Harctoolbox 0.6.0 binaries.](harctoolbox-0.6.0_bin.tar.gz)
	- [Harctoolbox 0.7.0 sources](harctoolbox-0.7.0_src.tar.gz) from my Subversion repository.
	- [Harctoolbox 0.7.0 binaries,](harctoolbox-0.7.0_bin.tar.gz) including third part jar-archives.
- lirc2xml
	- <lirc2xml-0.1.2-windows.zip>
	- $lirc2xml-0.1.2.patch$
	- <lirc2xml-0.1.3.patch>
	- <lirc2xml.patch>
- [lirc2xml\\_amd64](lirc2xml_amd64)
- [lirc2xml\\_amd64\\_0.1.2](lirc2xml_amd64_0.1.2)
- [lirc2xml\\_i386](lirc2xml_i386)

# <span id="page-4-0"></span>**4 Old IR protocols**

#### Note:

These files are now considered obsolete, since IrScrutinizer, IrMaster and IrpMaster can generate these protocols, and export them in a number of different formats.

- [Intertechno.xml](../repository/misc/intertechno.xml) Pronto codes for the [Intertechno](http://www.intertechno.at) (and similar) RF switches ("with code wheel").
- [conrad.txt](../repository/misc/conrad.txt) Pronto codes for the RF switches once manufactured by [Conrad](http://www.conrad.de) [electronics,](http://www.conrad.de) sometimes known as RS-200.